# **PyMTL3**

# **A Python Framework for Open-Source Hardware Modeling, Generation, Simulation, and Verification**

https://pymtl.github.io

Christopher Batten

Electrical and Computer Engineering Cornell University

**• PyMTL3 Motivation •** PyMTL3 Overview PyMTL3 Demo PyMTL2 in Practice PyMTL3 + Xilinx

# **Multi-Level Modeling Methodologies**

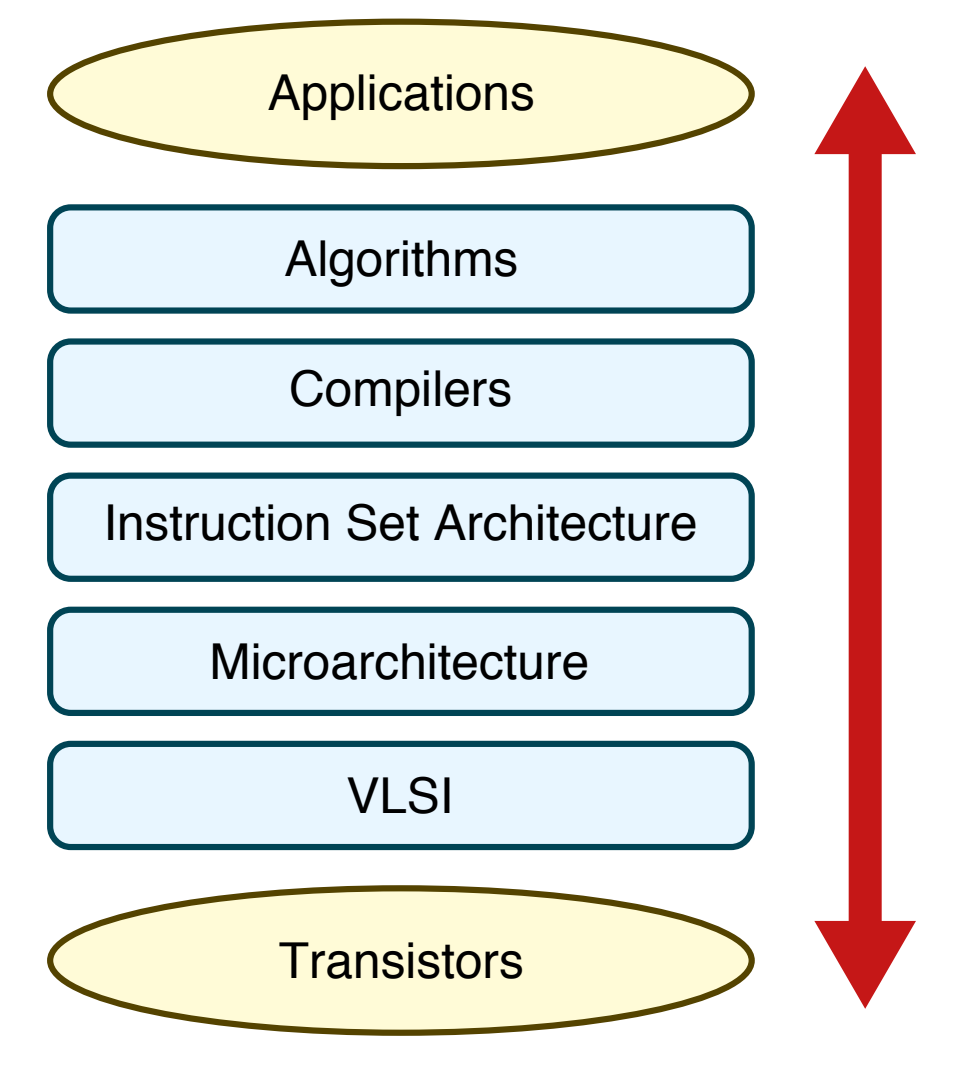

#### **Functional-Level Modeling**

– Behavior

#### **Cycle-Level Modeling**

- Behavior
- Cycle-Approximate
- Analytical Area, Energy, Timing

#### **Register-Transfer-Level Modeling**

- Behavior
- Cycle-Accurate Timing
- Gate-Level Area, Energy, Timing

# **Multi-Level Modeling Methodologies**

#### **Multi-Level Modeling Challenge**

FL, CL, RTL modeling use very different languages, patterns, tools, and methodologies

**SystemC** is a good example of a unified multi-level modeling framework

> Is SystemC the best we can do in terms of **productive** multi-level modeling?

#### **Functional-Level Modeling**

- Algorithm/ISA Development
- MATLAB/Python, C++ ISA Sim

#### **Cycle-Level Modeling**

- Design-Space Exploration
- C++ Simulation Framework
- SW-Focused Object-Oriented
- gem5, SESC, McPAT

#### **Register-Transfer-Level Modeling**

- Prototyping & AET Validation
- Verilog, VHDL Languages
- HW-Focused Concurrent Structural
- EDA Toolflow

# **Traditional RTL Design Methodologies**

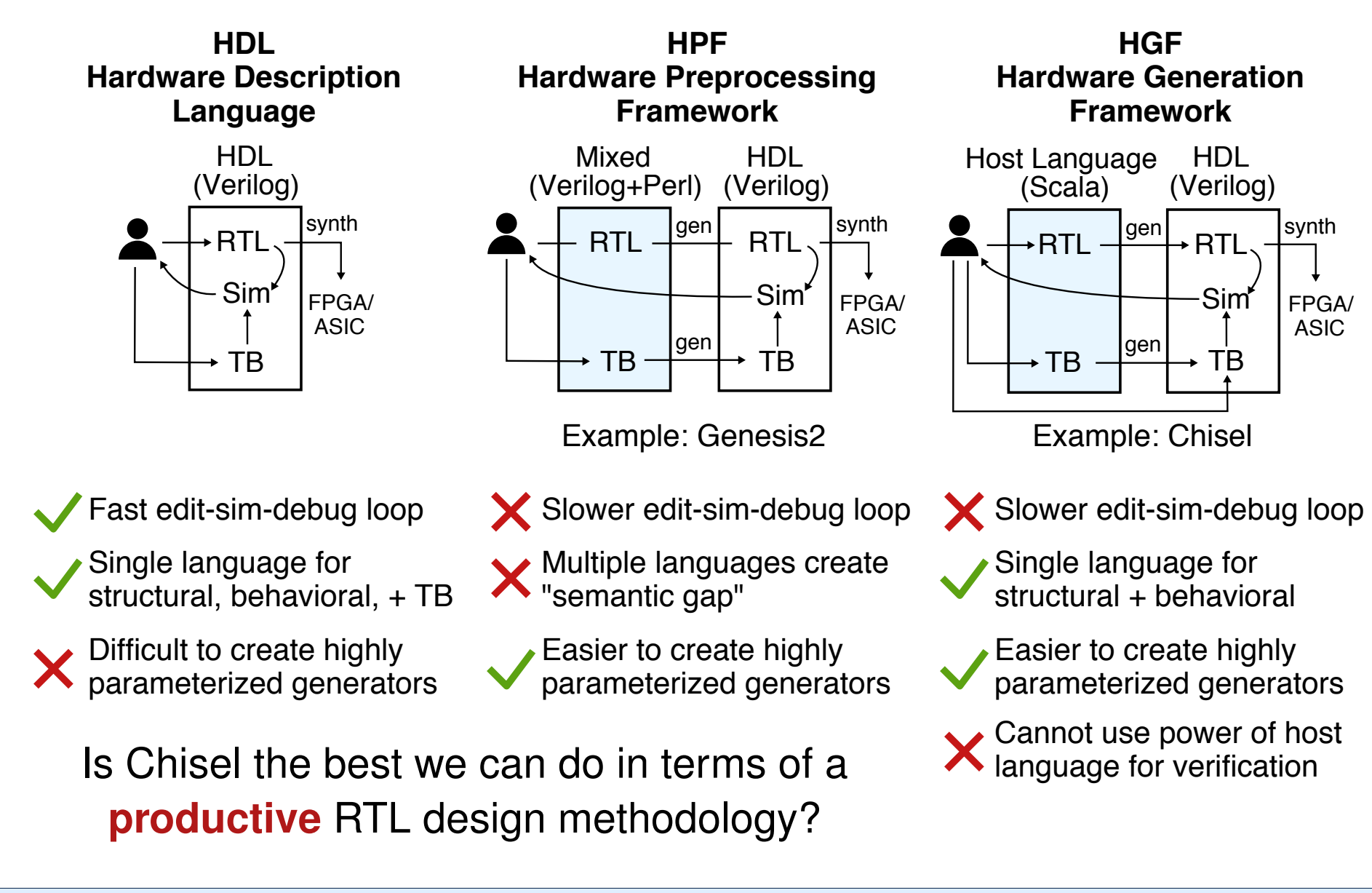

 $41L$ Python-based hardware generation, simulation, and verification framework which enables productive multi-level modeling and RTL design Python Functional-Level  $\overline{\phantom{a}}$  Cycle-Level<sup>'</sup> **RTL** Multi-Level **Simulation** Test Bench **SystemVerilog** RTL generate prototype bring-up FPGA ASIC co-simulate

synthesize

# **PyMTL3: A Python Framework for Open-Source Hardware Modeling, Generation, Simulation, and Verification**

# PyMTL3 Motivation

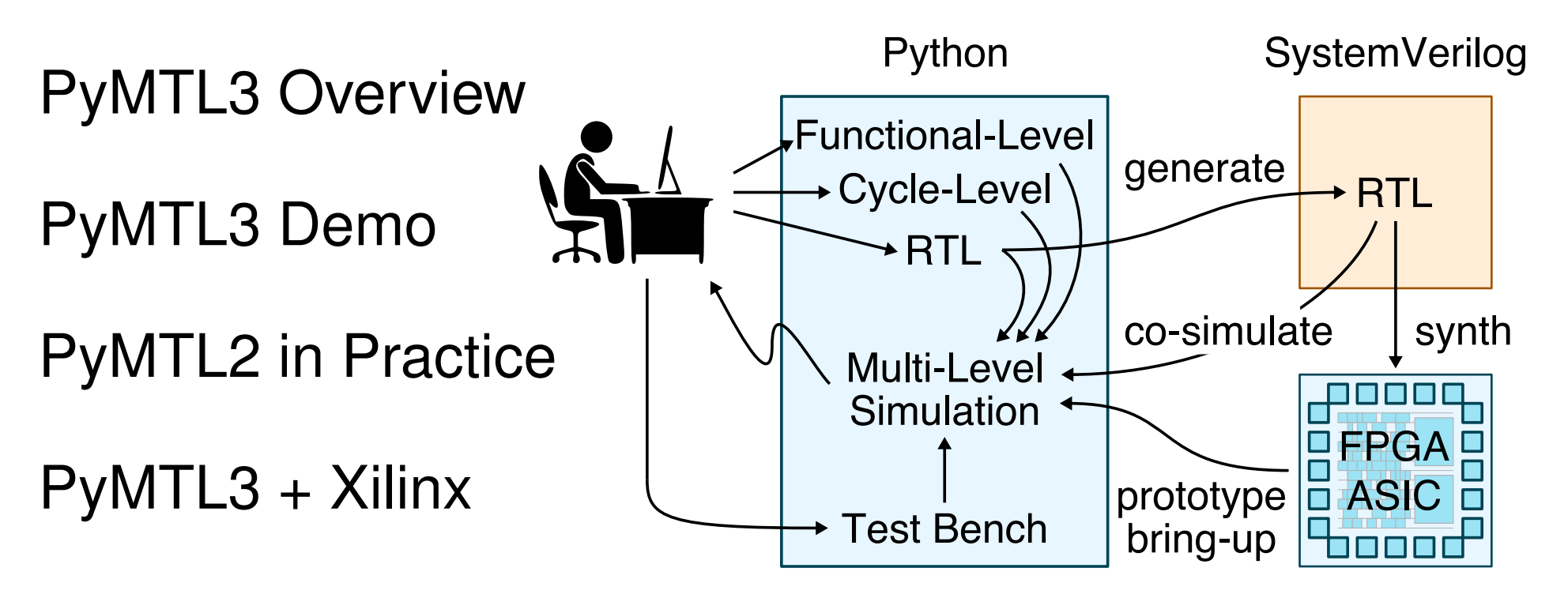

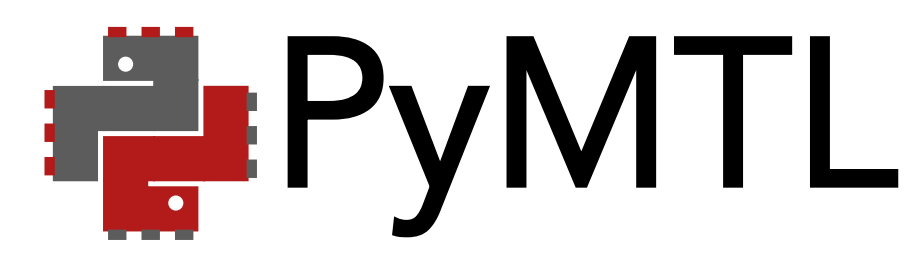

- I **PyMTL2**: https://github.com/cornell-brg/pymtl
	- $\triangleright$  released in 2014
	- $\triangleright$  extensive experience using framework in research & teaching
- ▶ PyMTL3: https://github.com/pymtl/pymtl3
	- $\triangleright$  official release in May 2020
	- $\triangleright$  adoption of new Python3 features
	- $\triangleright$  significant rewrite to improve productivity & performance
	- $\triangleright$  cleaner syntax for FL, CL, and RTL modeling
	- $\triangleright$  completely new Verilog translation support
	- $\triangleright$  first-class support for method-based interfaces

# **The PyMTL3 Framework**

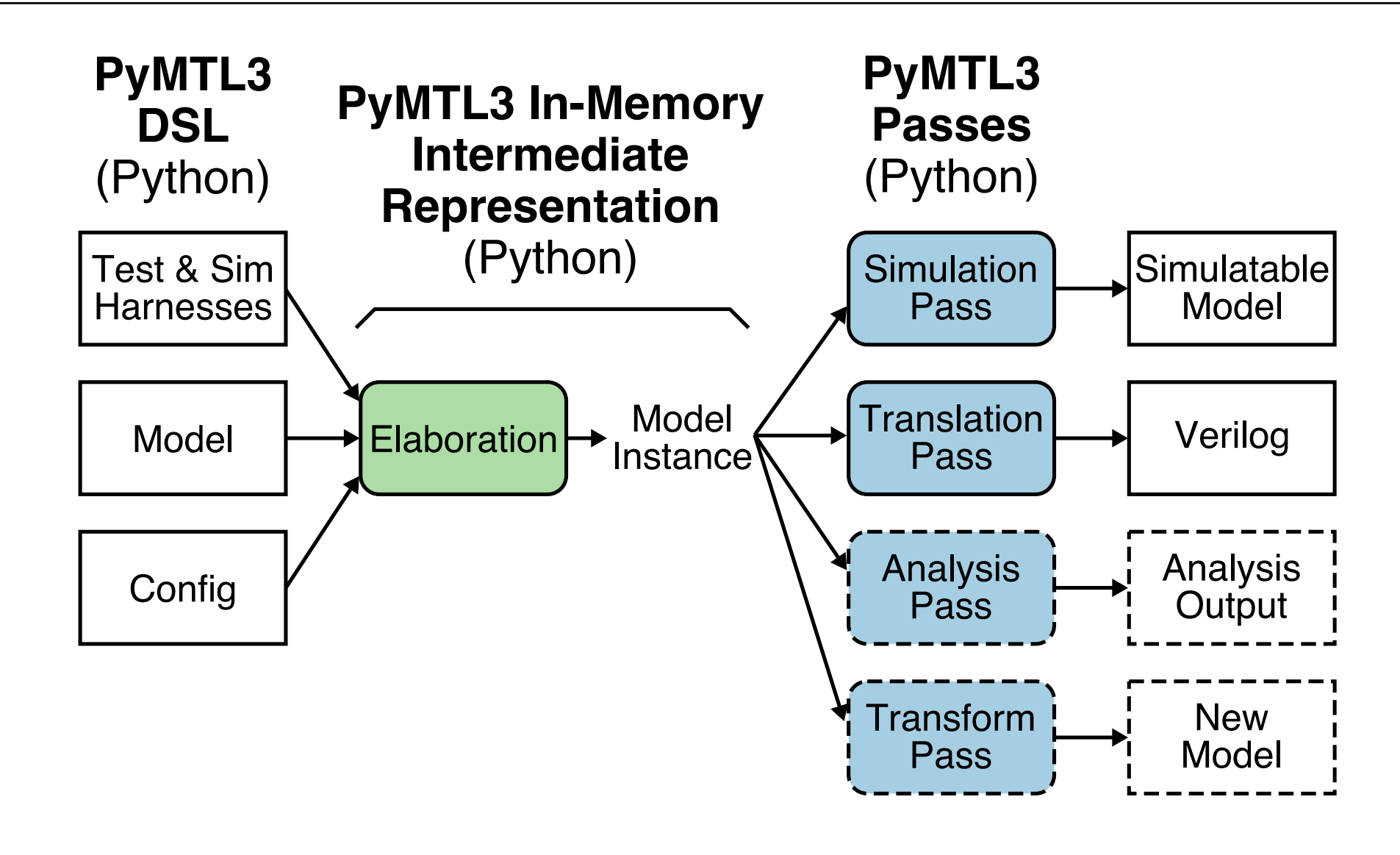

# **PyMTL3 High-Level Modeling**

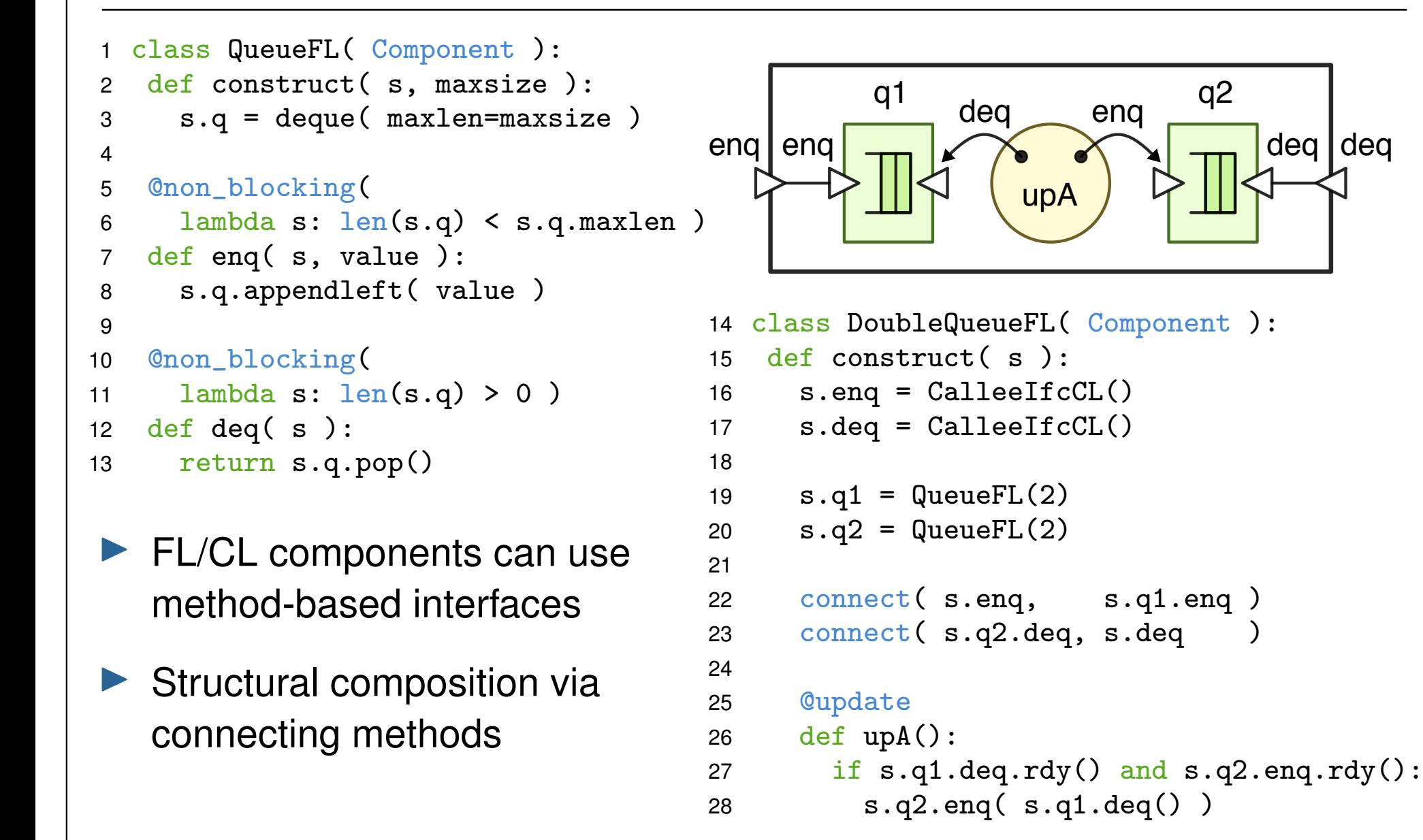

# **PyMTL3 Low-Level Modeling**

<sup>1</sup> from pymtl3 import \*

```
2
3 class RegIncrRTL( Component ):
4
5 def construct( s, nbits ):
6 \, s.in = In\,Port ( nbits )
7 \qquad s.out = OutputPort(nbits)8 s.tmp = Wire ( nbits )
9
10 @update_ff
11 def seq_logic():
12 s.tmp \leq s.in13
14 @update
15 def comb_logic():
16 s.out @= s.tmp + 1
```
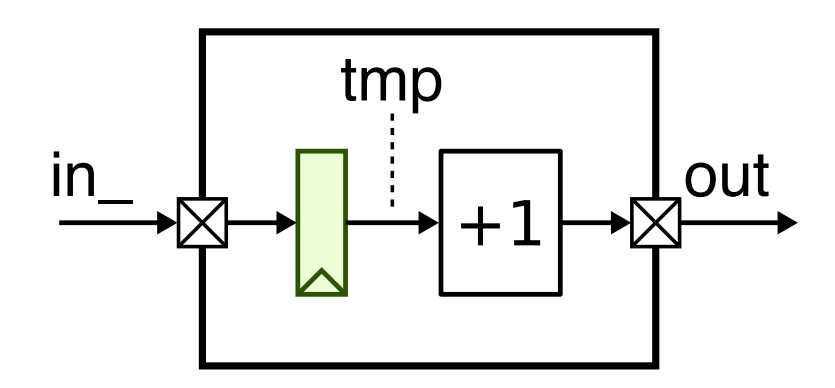

- $\blacktriangleright$  Hardware modules are Python classes derived from Component
- $\triangleright$  construct method for constructing (elaborating) hardware
- $\blacktriangleright$  ports and wires for signals
- $\blacktriangleright$  update blocks for modeling combinational and sequential logic

# **SystemVerilog RTLIR/Translation Framework**

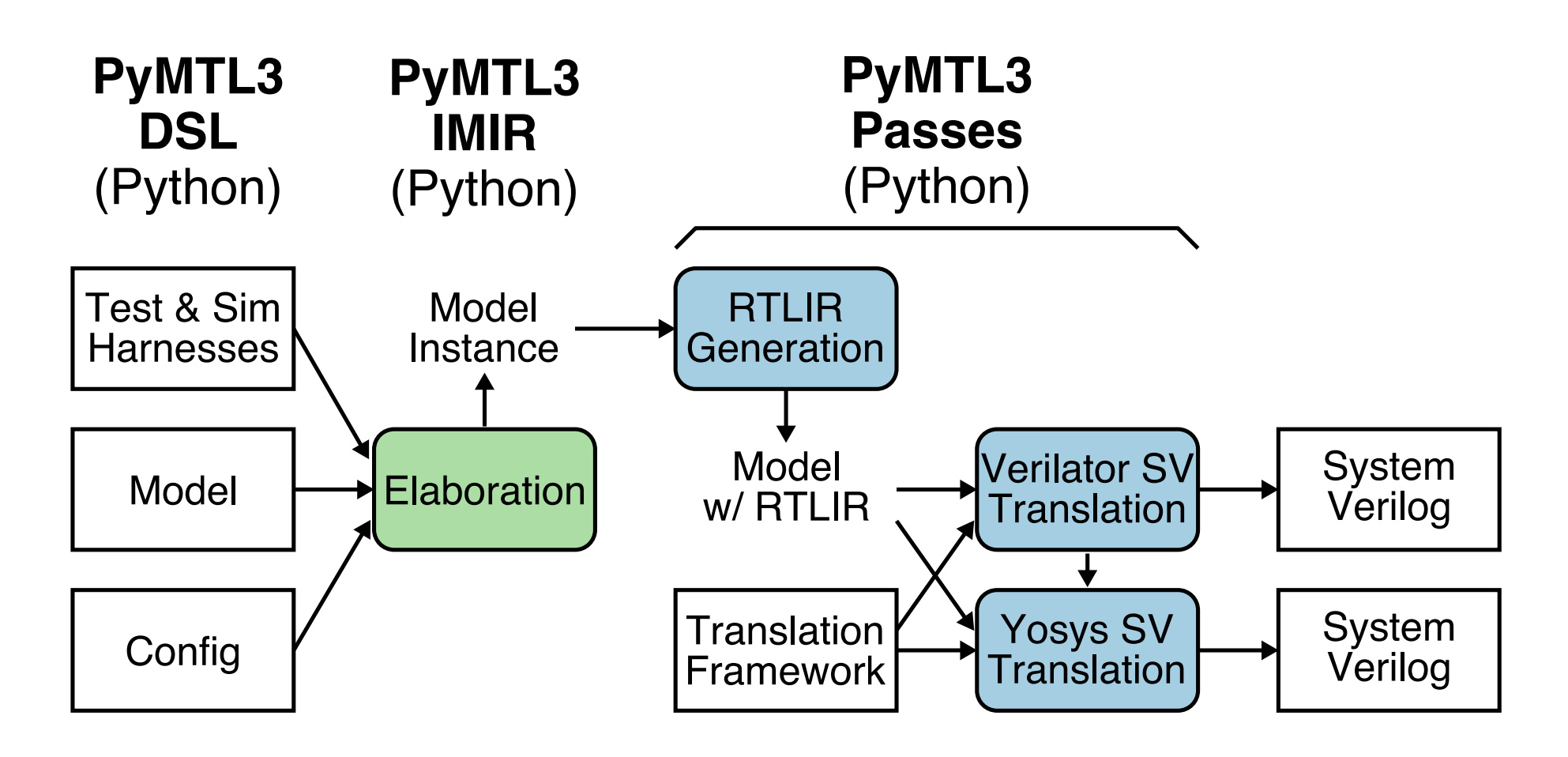

- RTLIR simplifies RTL analysis passes and translation
- Translation framework simplifies implementing new translation passes

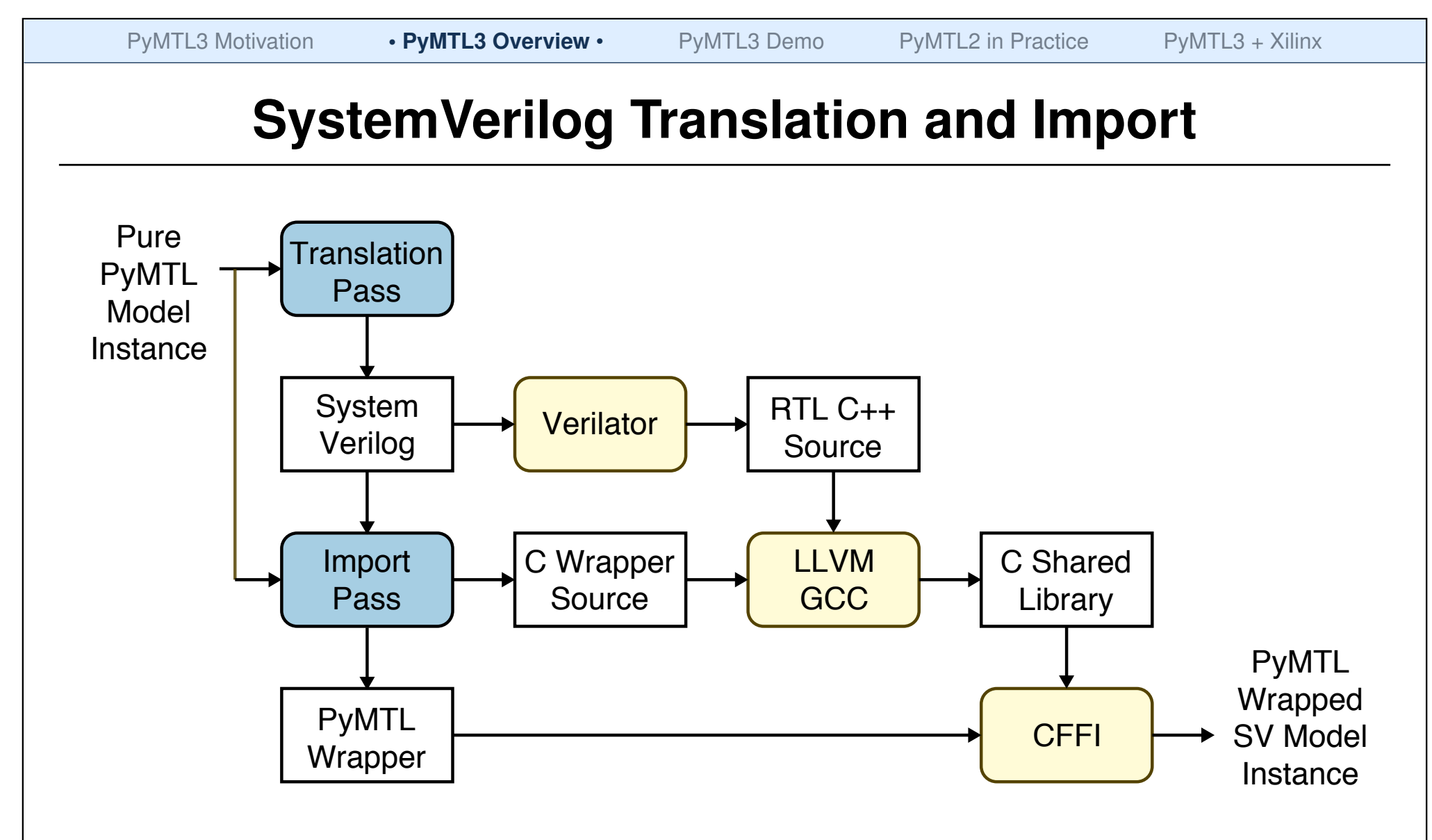

- ▶ Translation+import enables easily testing translated SystemVerilog
- Also acts like a JIT compiler for improved RTL simulation speed
- Can also import external SystemVerilog IP for co-simulation

# **Translating to** *Readable* **SystemVerilog**

```
class StepUnit( Component ):
def construct( s ):
   s.word in = InPort ( 16 )
   s.sum1_in = InPort (32)s.sum2_in = InPort (32)s.sum1_out = OutputPort( 32 )s.sum2_out = OutputPort(32)@update
   def up_step():
    temp1 = b32(s.word_in) + s.sum1_ins.sum1_out @= temp1 & b32(0xffff)
    temp2 = s.sum1.out + s.sum2_ins.sum2_out @= temp2 & b32(0xffff)
```
- $\blacktriangleright$  Readable signal names Generates useful comments
- $\blacktriangleright$  Simple type inference for temporary variables

```
module StepUnit
```

```
(
 input logic [0:0] clk,
 input logic [0:0] reset,
 input logic [31:0] sum1_in,
 output logic [31:0] sum1_out,
 input logic [31:0] sum2_in,
 output logic [31:0] sum2_out,
 input logic [15:0] word_in
);
 // Temporary wire definitions
 logic [31:0] __up_step$temp1;
 logic [31:0] __up_step$temp2;
 // PYMTL SOURCE:
 // ...
 always_comb begin : up_step
    \text{sup\_step\temp1 = {{16{1'b0}}, word_in} + sum1_in;
    sum1_out = \_up\_step$temp1 \& 32'd65535;\text{sup\_step$temp2 = sum1\_out + sum2_in};sum2_out = \text{sup\_step$temp2 & 32' d65535};
```

```
end
```
endmodule

# **What is PyMTL3 for and not (currently) for?**

### ▶ PyMTL3 is for ...

- $\triangleright$  Taking an accelerator design from concept to implementation
- . Construction of highly-parameterizable CL models
- . Construction of highly-parameterizable RTL design generators
- . Rapid design, testing, and exploration of hardware mechanisms
- . Interfacing models with other C++ or Verilog frameworks

#### **PyMTL3 is not (currently) for ...**

- $\triangleright$  Python high-level synthesis
- . Many-core simulations with hundreds of cores
- $\triangleright$  Full-system simulation with real OS support
- $\triangleright$  Users needing a complex OOO processor model "out of the box"

# **PyMTL3: A Python Framework for Open-Source Hardware Modeling, Generation, Simulation, and Verification**

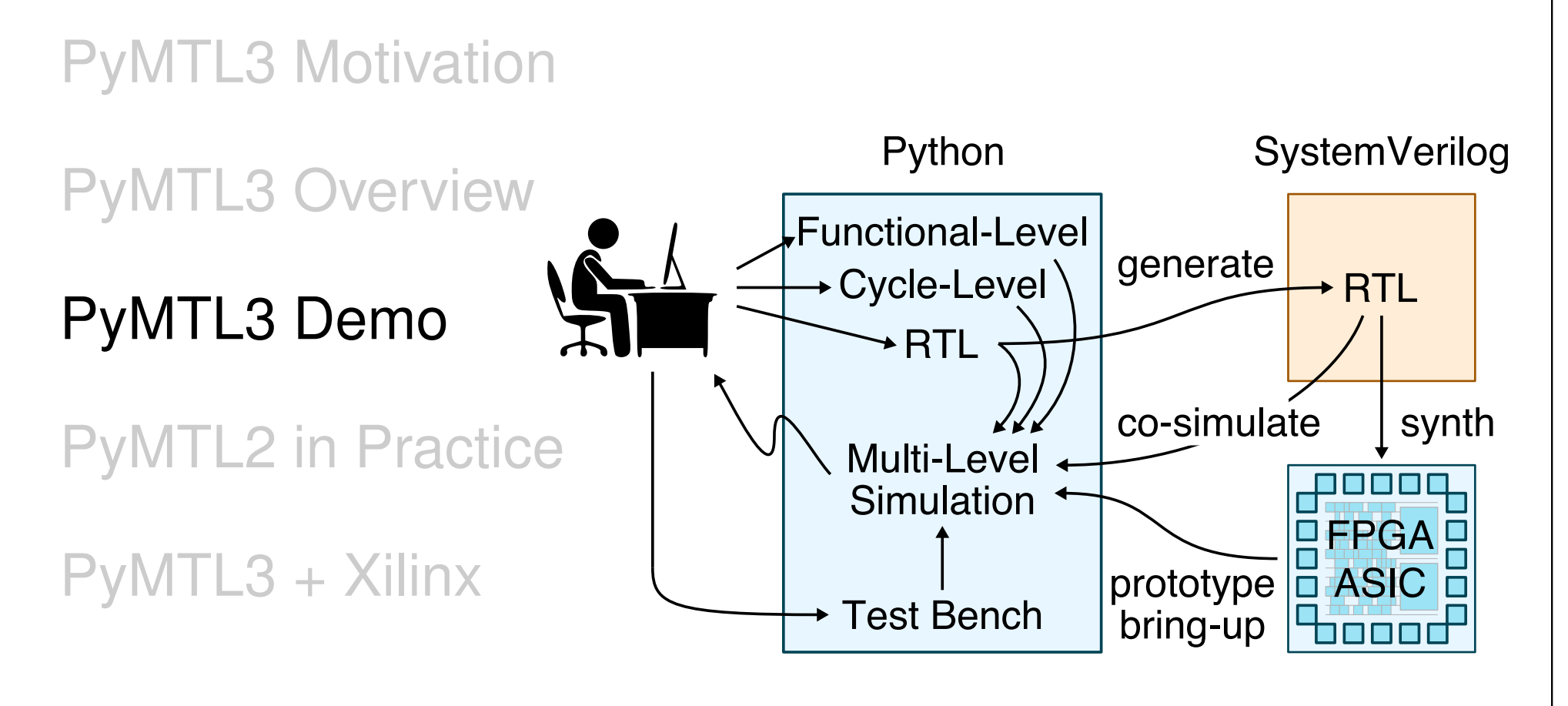

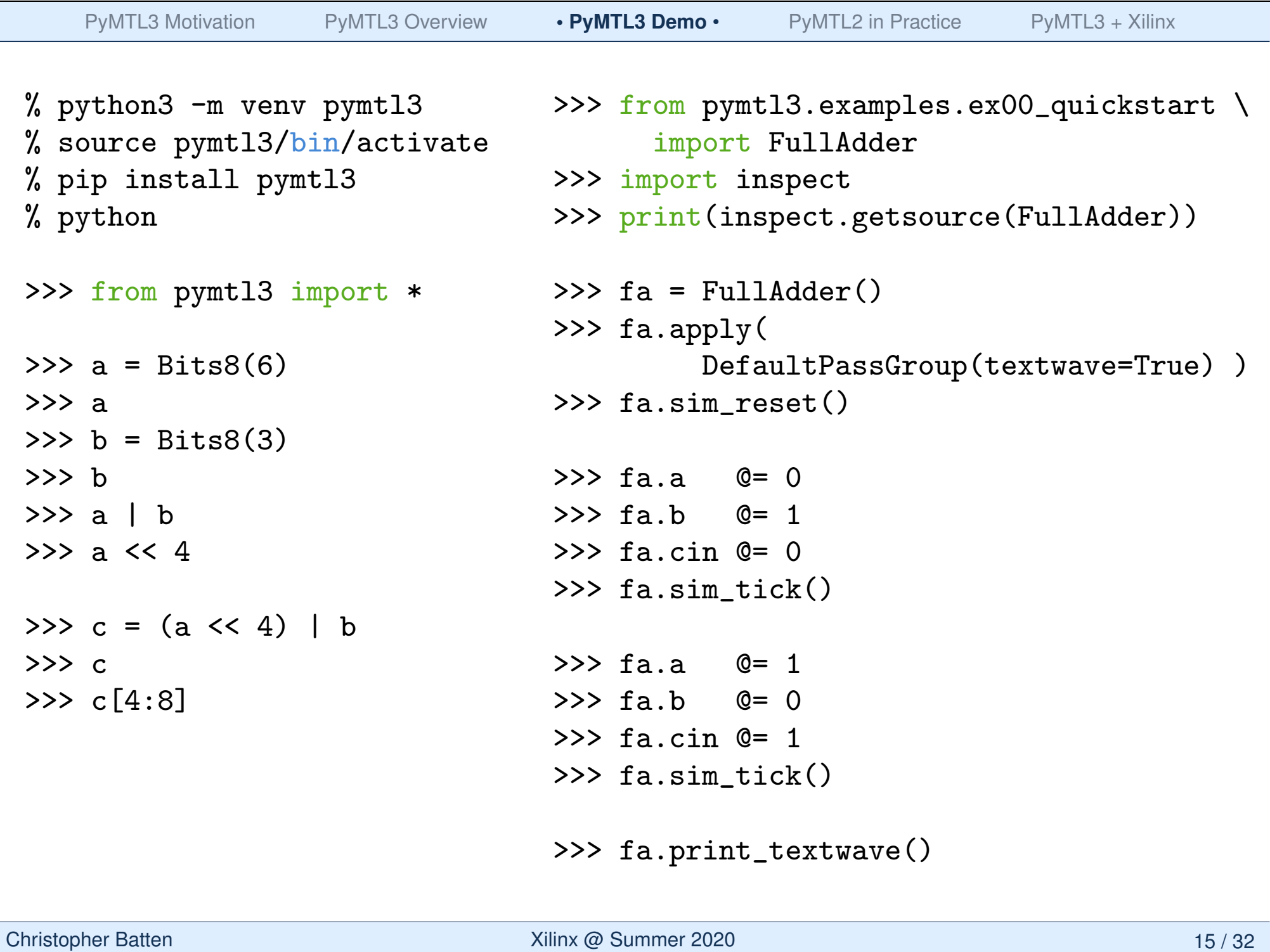

# **PyMTL3: A Python Framework for Open-Source Hardware Modeling, Generation, Simulation, and Verification**

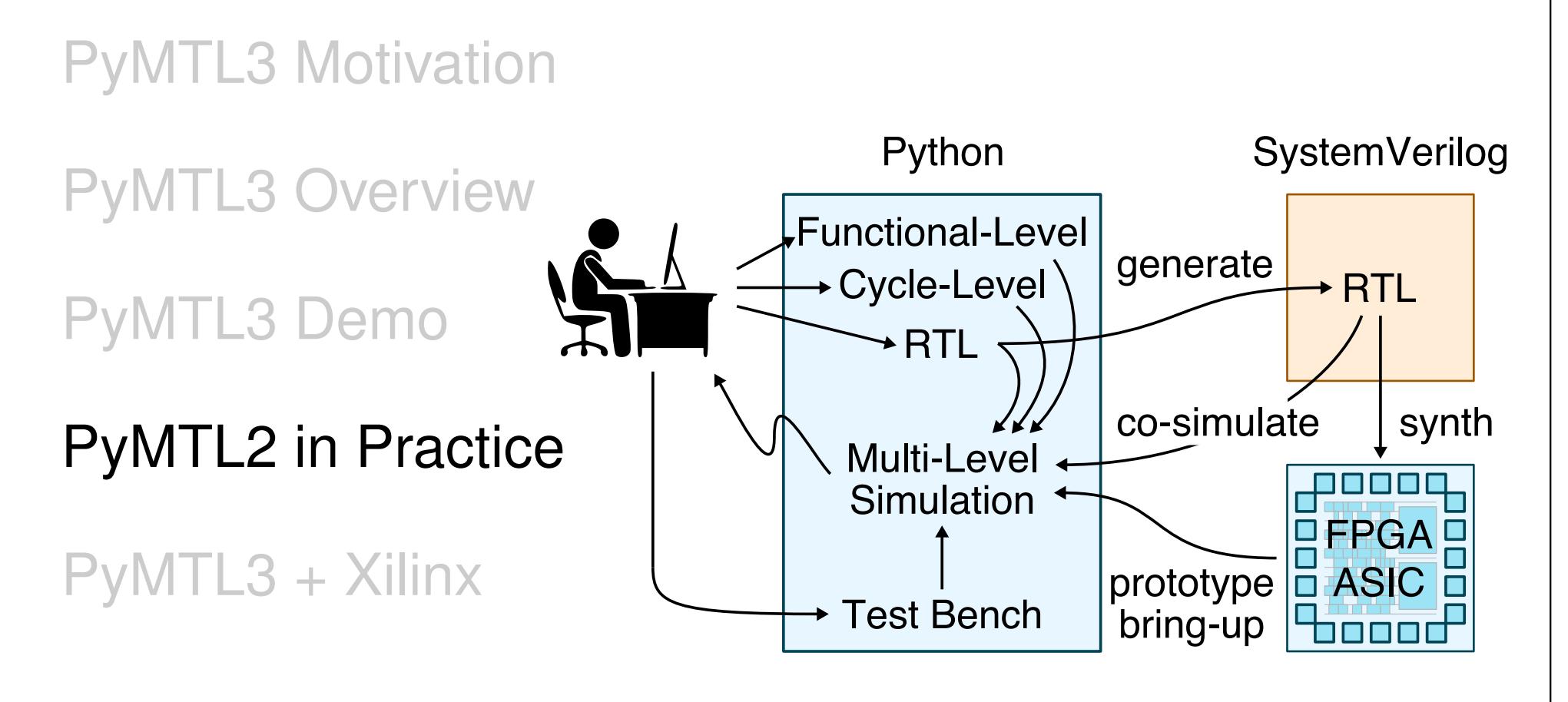

## **PyMTL2 in Architecture and EDA Research**

- MICRO'18 T. Chen, S. Srinath, C. Batten, E. Suh. **"An Architectural Framework for Accelerating Dynamic Parallel Algorithms on Reconfigurable Hardware."**
- MICRO'17 J. Kim, S. Jiang, C. Torng, M. Wang, S. Srinath, B. Ilbeyi, K. Al-Hawaj, C. Batten. **"Using Intra-Core Loop-Task Accelerators to Improve the Productivity and Performance of Task-Based Parallel Programs."**
- FPGA'17 H. Dai, R. Zhao, G. Liu, S. Srinath, U. Gupta, C. Batten, Z. Zhang. **"Dynamic Hazard Resolution for Pipelining Irregular Loops in High-Level Synthesis."**
- MICRO'16 T. Chen and E. Suh. **"Efficient Data Supply for Hardware Accelerators with Prefetching and Access/Execute Decoupling."**
- DAC'16 R. Zhao, G. Liu, S. Srinath, C. Batten, Z. Zhang. **"Improving High-Level Synthesis with Decoupled Data Structure Optimization."**
- MICRO'14 S. Srinath, B. Ilbeyi, M. Tan, G. Liu, Z. Zhang, C. Batten. **"Architectural Specialization for Inter-Iteration Loop Dependence Patterns."**

## **PyMTL2 ASIC Tapeout #1 (2016)**

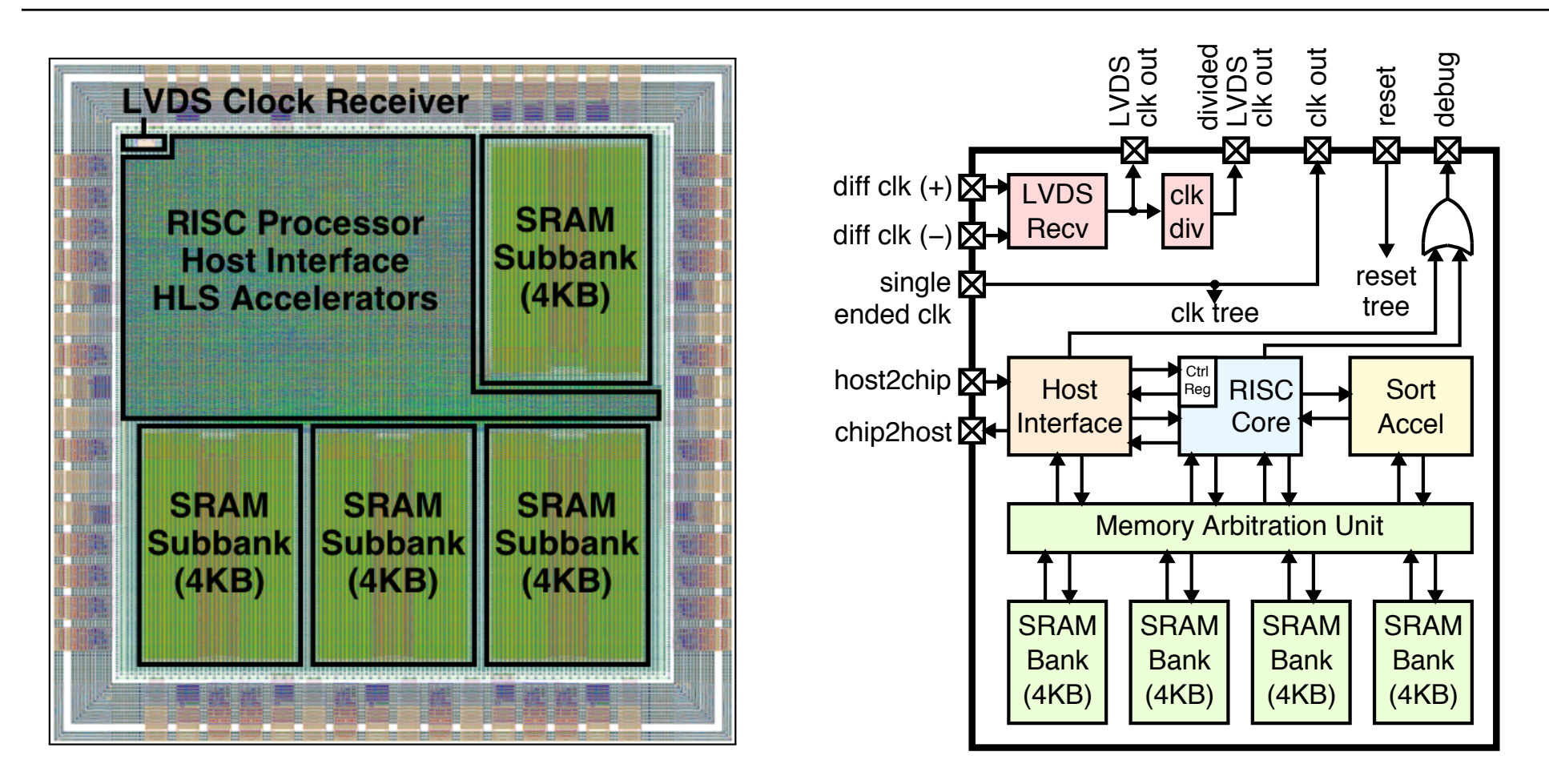

RISC processor, 16KB SRAM, HLS-generated accelerator 2x2mm, 1.2M-trans, IBM 130nm 95% done using PyMTL2

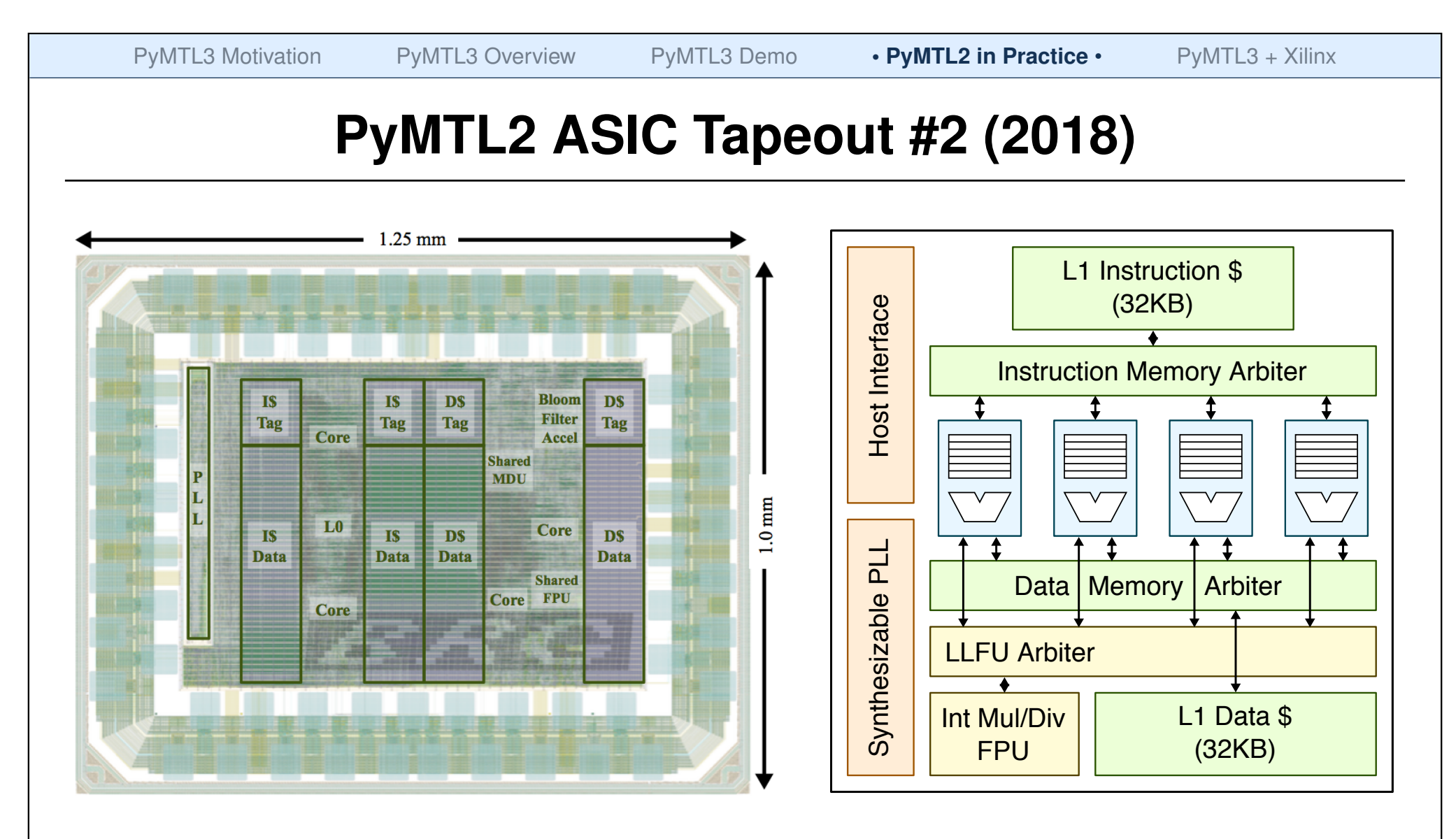

Four RISC-V RV32IMAF cores with "smart" sharing of L1\$/LLFU 1x1.2mm, 6.7M-trans, TSMC 28nm 95% done using PyMTL2

# **Celerity SoC through DARPA CRAFT Program**

- $\triangleright$  5  $\times$  5mm in TSMC 16 nm FFC
- I 385 million transistors
- 511 RISC-V cores
	- $\triangleright$  5 Linux-capable Rocket cores
	- $\triangleright$  496-core tiled manycore
	- $\triangleright$  10-core low-voltage array
- $\blacktriangleright$  1 BNN accelerator
- I 1 synthesizable PLL
- 1 synthesizable LDO Vreg
- $\triangleright$  3 clock domains
- 672-pin flip chip BGA package

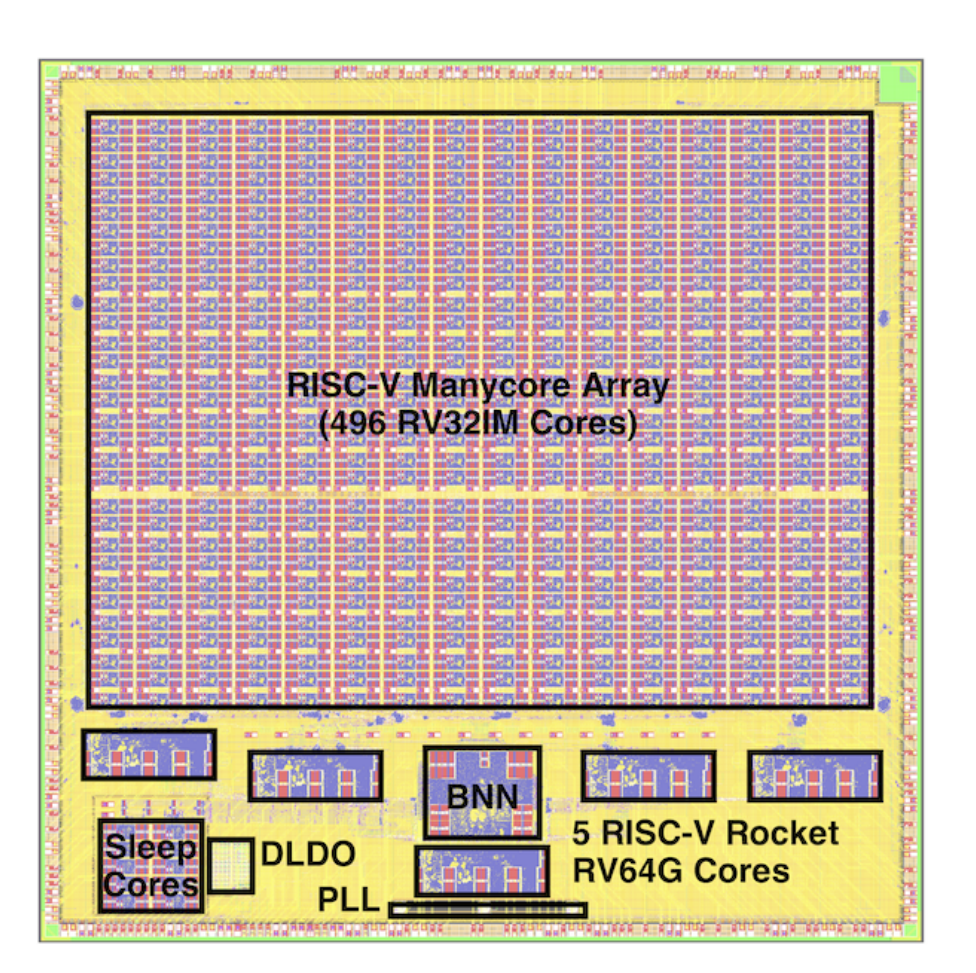

PyMTL2 played a small but important role in testing the BNN and automatically generating appropriate wrappers to interface with the Rocket core via RoCC

PyMTL3 Motivation PyMTL3 Overview PyMTL3 Demo • PyMTL2 in Practice • PyMTL3 + Xilinx

# **PyMTL2 in Teaching and POSH**

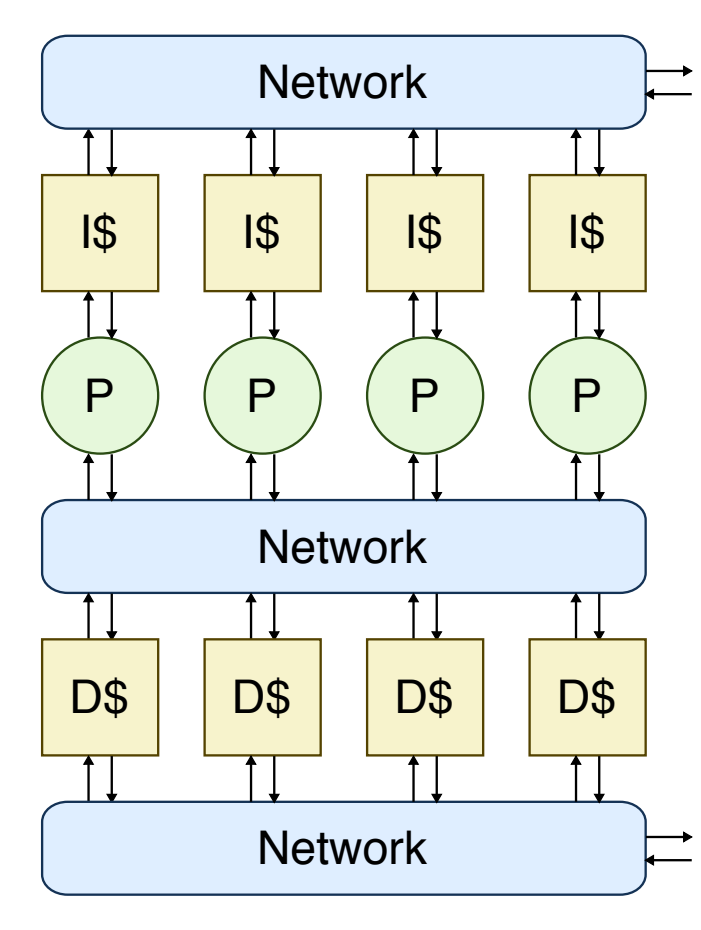

 $\cdots \bigcap_{i=1}^n \bigcap_{i=1}^n \bigcap_{i=1$ 

**DARPA POSH Open-Source Hardware Program** PyMTL used as a powerful open-source generator for both design and verification

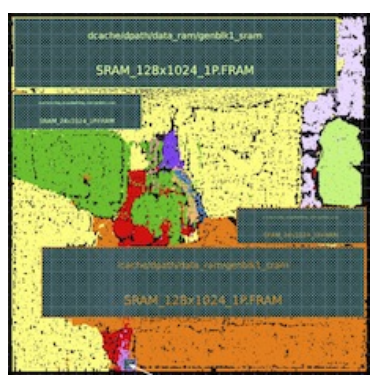

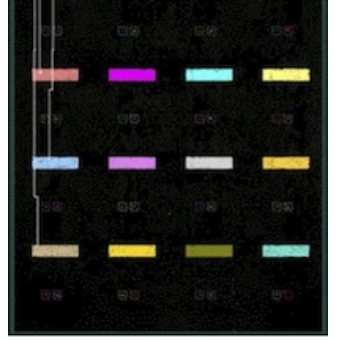

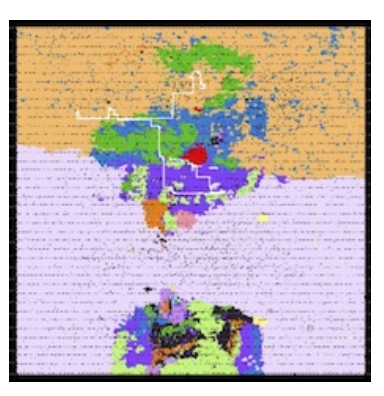

**Undergraduate Comp Arch Course**

Labs use PyMTL for verification,

**Graduate ASIC Design Course** Labs use PyMTL for verification,

PyMTL or Verilog for RTL design PyMTL or Verilog for RTL design, standard ASIC flow

# **PyMTL3: A Python Framework for Open-Source Hardware Modeling, Generation, Simulation, and Verification**

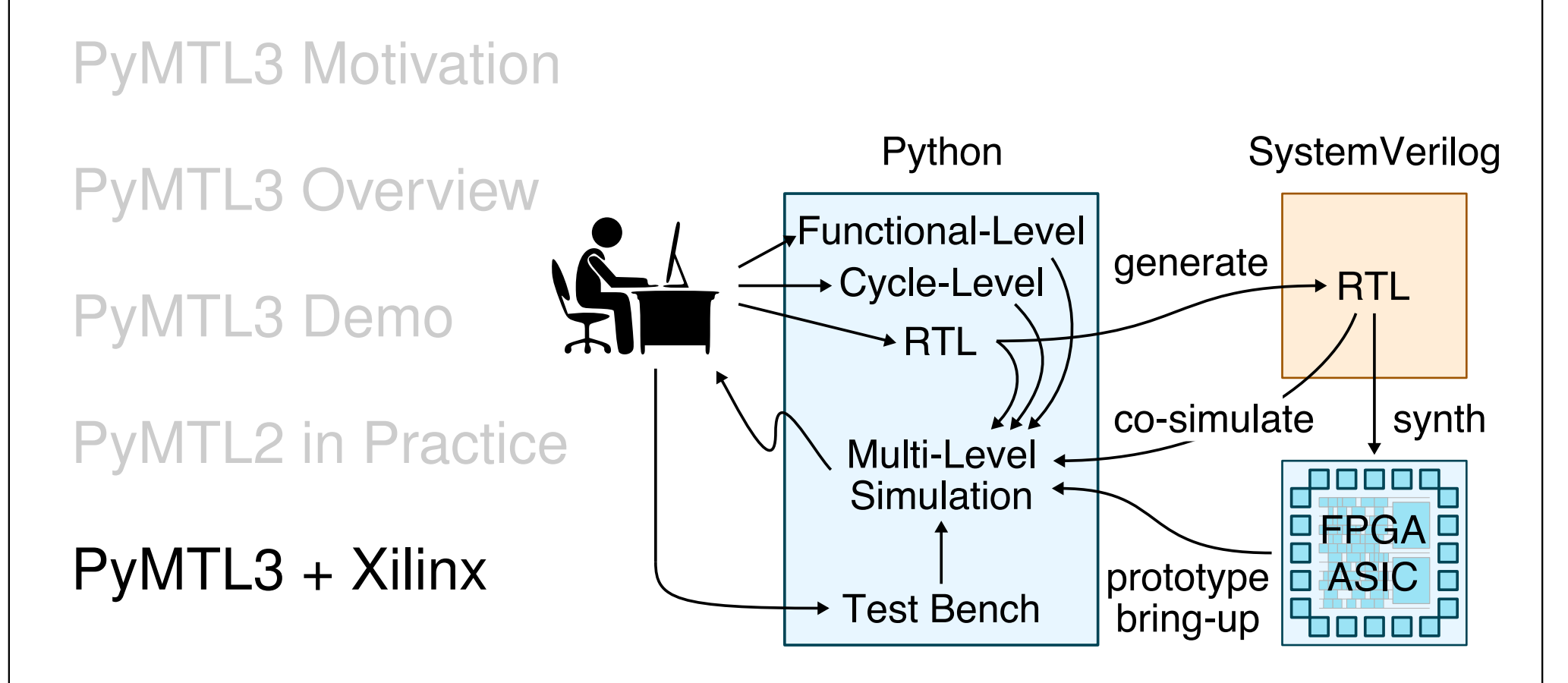

**Python** for Packaging and Using Xcels

- $\triangleright$  pip install your xcel of choice
- $\triangleright$  Leverage PYNQ to use xcel

```
1 import pynq
2 import numpy as np
3
4 ol = pynq.Overlay('checksum.xclbin')
5 checksum = ol.checksum_1
6
7 a_buf = pynq.allocate((8,), 'u2', target=ol.bank0)8 a_buf[:] = np.array( [0, 9, 7, 8, 3, 7, 7, 5], dtype='u2' )
9 a_buf.sync_to_device()
10
11 checksum.call(a_buf)
12 a_buf.sync_from_device()
13 ol.free()
```
**Python** for Packaging and Using Xcels

- $\triangleright$  pip install your xcel of choice
- $\triangleright$  Leverage PYNQ to use xcel

**Python** for Developing HLS Xcels

- $\triangleright$  Avoid C++ for HLS, active research area
- $\triangleright$  pip install an existing HLS xcel
- $\triangleright$  Start by modifying this existing HLS xcel
- $\triangleright$  Potentially develop HLS xcel from scratch

```
1 def bubble sort( a ):
2 n = len(a)3 for i in range(n-1):
4 for j in range(0,n-i-1):
5 if a[j] > a[j+1]:
6 tmp = a[j]7 \text{ a[j]} = a[j+1]8 \qquad a[j+1] = \text{tmp}
```
**Python** for Packaging and Using Xcels

- $\triangleright$  pip install your xcel of choice
- $\triangleright$  Leverage PYNQ to use xcel

**Python** for Developing HLS Xcels

- $\triangleright$  Avoid C++ for HLS, active research area
- $\triangleright$  pip install an existing HLS xcel
- $\triangleright$  Start by modifying this existing HLS xcel
- $\triangleright$  Potentially develop HLS xcel from scratch

**Python** for Developing RTL Xcels

- . Avoid Verilog for RTL, **use PyMTL!**
- $\triangleright$  pip install an existing RTL xcel
- $\triangleright$  Start by modifying this existing RTL xcel
- $\triangleright$  Potentially develop RTL xcel from scratch

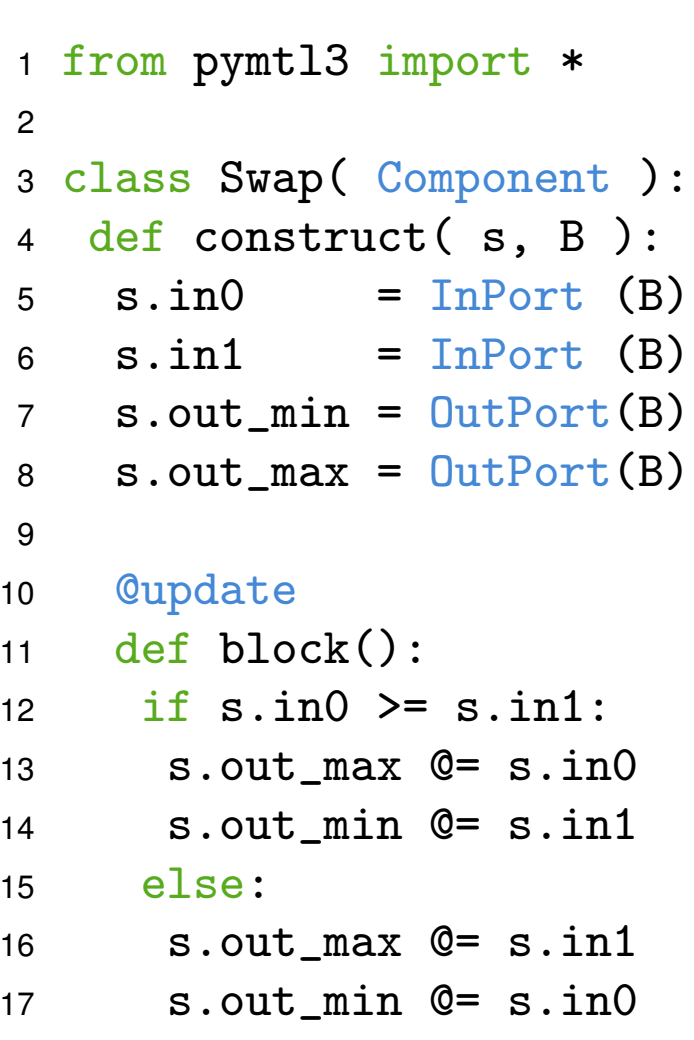

## **PyMTL3 CGRA on Alveo Case Study**

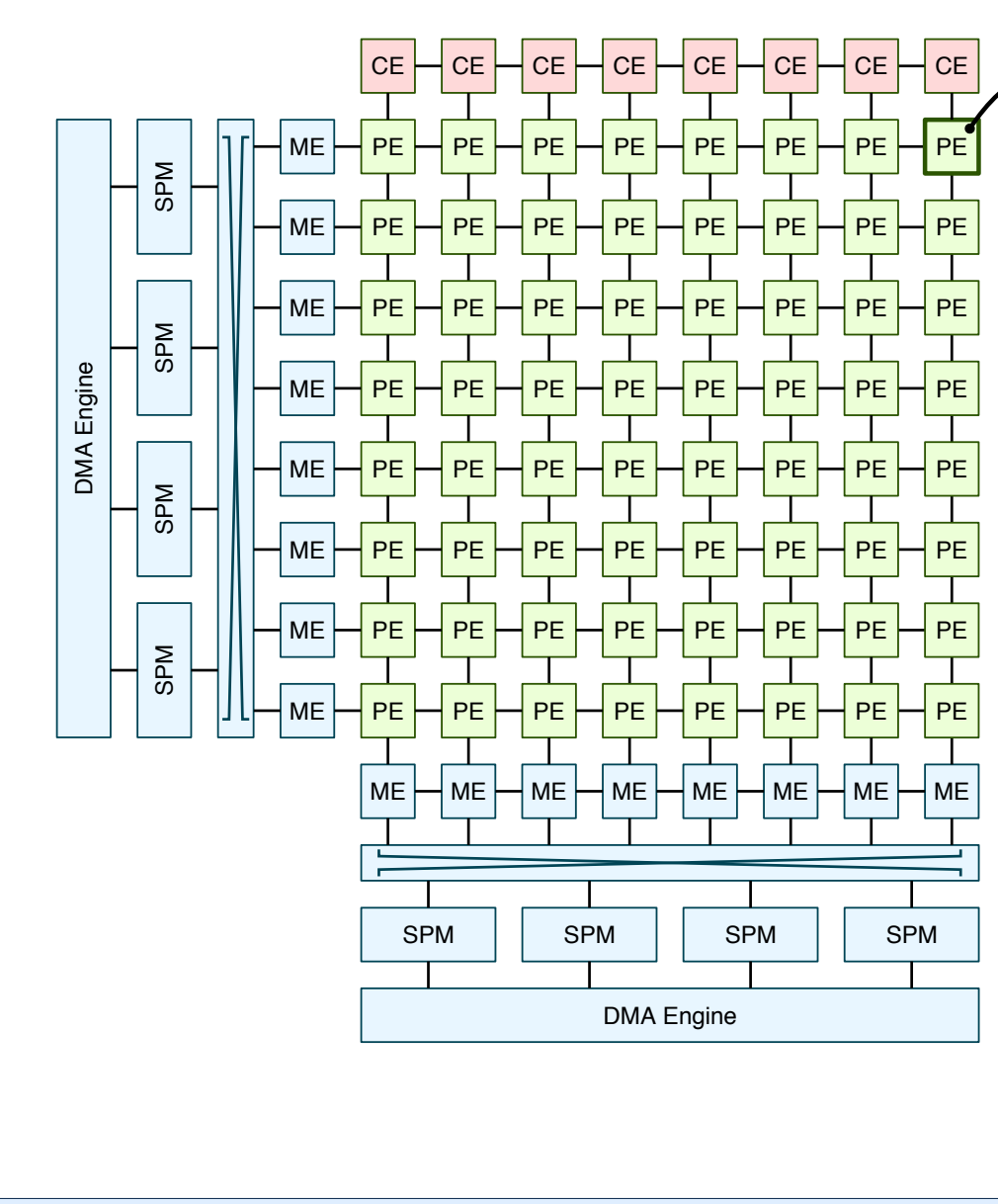

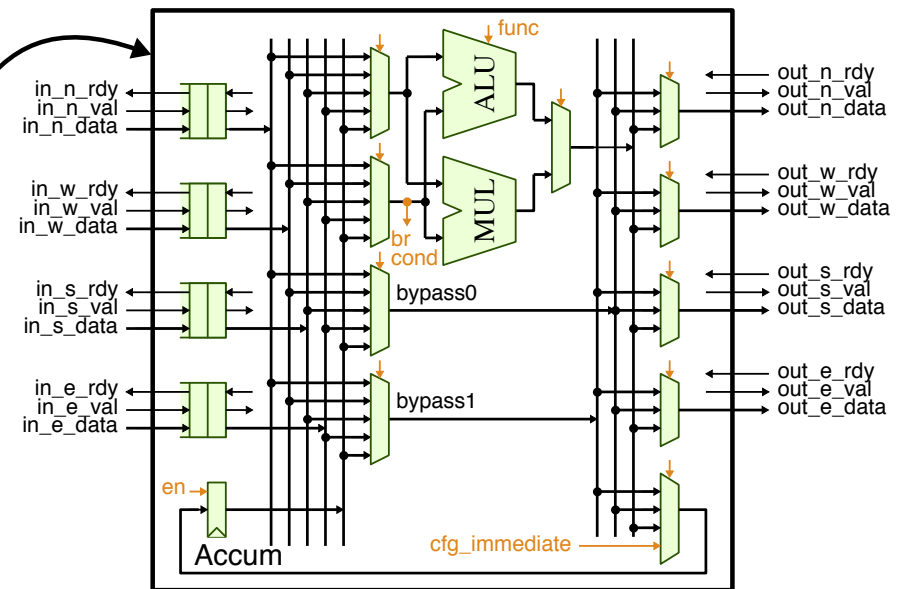

- Elastic latency-insensitive interfaces simplify compilation & MC integration
- 32-bit fxp/fp add, subtract, multiply, madd, accumulator
- I copy0, copy1, sll, srl, and, or, xor, eq, ne, gt, geq, lt, leq
- phi and branch for control flow
- concurrent routing bypass paths

**Schedule Using**

#### **FFT Kernel**

 $\mathbf{L}$ 

 $\mathbf{r}$ 

PE PE PE

PE PE PE PE PE PE PE PE

PE PE PE PE PE PE PE PE

PE PE PE PE PE PE PE PE

PE PE PE PE PE PE PE PE

PE PE PE PE PE PE PE PE

PE PE PE PE PE PE PE PE

PE PE PE PE PE PE PE PE

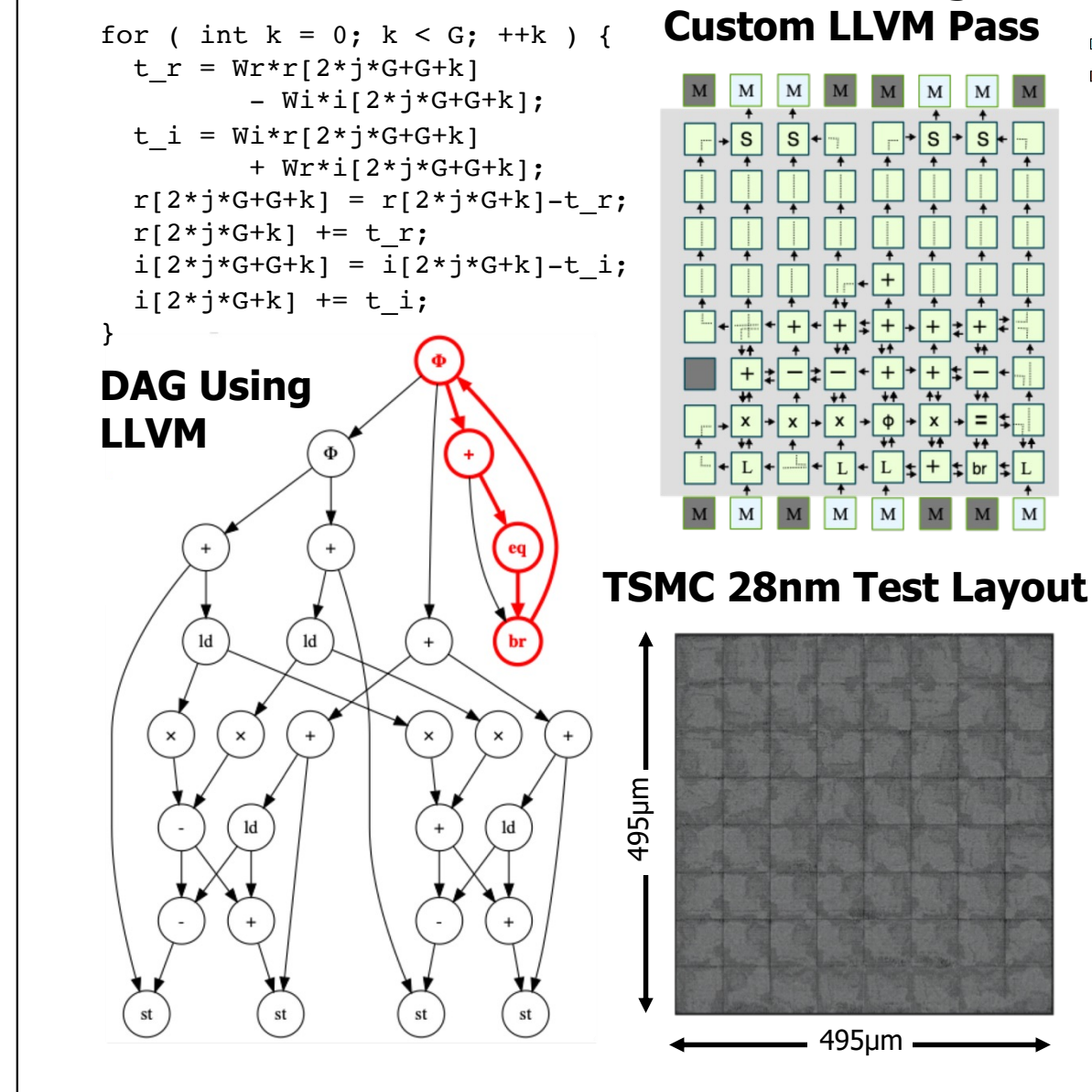

#### **Gate-Level Energy & Area Analysis**

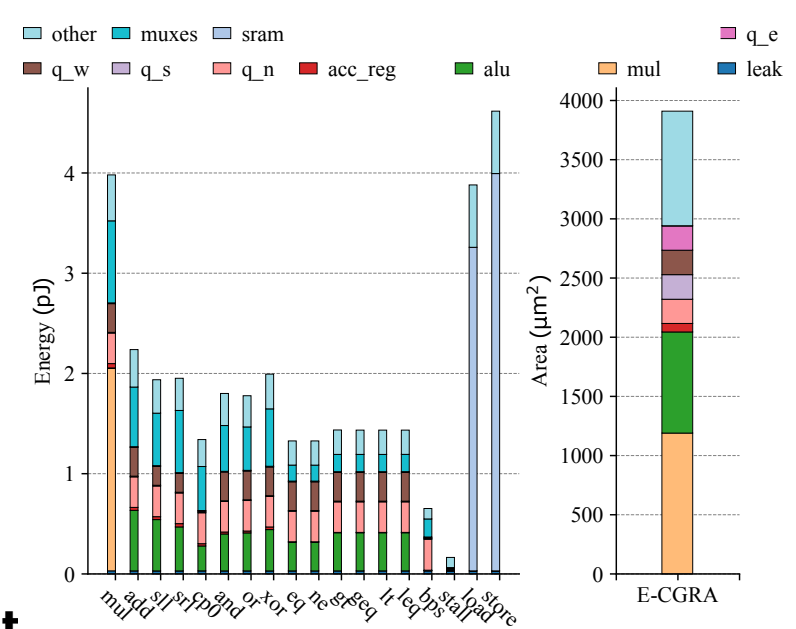

- LLVM compiler flow maps kernel to DAG and schedules on CGRA
- Energy and area evaluation using TSMC 28nm test layout
- **7.8x speedup on FFT vs. single RV32IM tile**
- **~5x energy efficiency improvement vs. single RV32IM tile**

**Python** for Packaging and Using Xcels

- $\triangleright$  pip install your xcel of choice
- . Leverage PYNQ to use xcel

**Python** for Developing HLS Xcels

- $\triangleright$  Avoid C++ for HLS, active research area
- $\triangleright$  pip install an existing HLS xcel
- . Start by modifying this existing HLS xcel
- . Potentially develop HLS xcel from scratch

**Python** for Developing RTL Xcels

- . Avoid Verilog for RTL, **use PyMTL!**
- . pip install an existing RTL xcel
- . Start by modifying this existing RTL xcel
- . Potentially develop RTL xcel from scratch

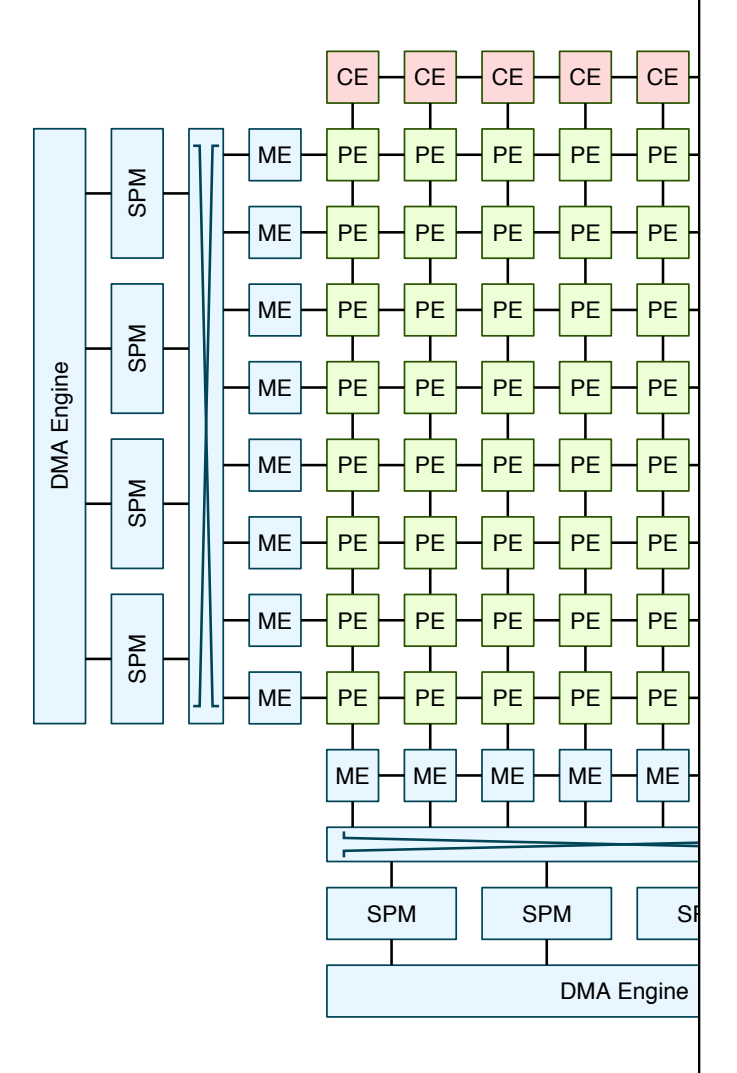

# **Two Upcoming PyMTL3 Publications**

#### **IEEE Micro** Department: Name, Name, 2016

#### PyMTL3: A Python Framework for Open-Source Hardware Modeling, Generation, Simulation, and Verification

Shunning Jiang, Peitian Pan, Yanghui Ou, and Christopher Batten Cornell University

*Abstract***—We present PyMTL3, a Python framework for open-source hardware modeling, generation, simulation, and verification. In addition to the compelling benefits from using the Python language, PyMTL3 is designed to provide productive, flexible, and extensible workflows for both hardware designers and computer architects. PyMTL3 supports a seamless multi-level modeling environment and carefully designed modular software architecture using a sophisticated in-memory intermediate representation and a collection of passes that analyze, instrument, and transform PyMTL3 hardware models. PyMTL3 can play an important role in jump-starting the open-source hardware ecosystem.**

**DUE TO THE BREAKDOWN** of transistor scal-ware blocks in the community. However, the erogeneous architectures with a mix of general-widespread adoption of open-source hardware. purpose and specialized computing engines. Het-To respond to these challenges, the openerogeneous SoCs emphasize both flexible param-source hardware community is augmenting or eterization of a single design block and versatile composition of numerous different design blocks, even replacing traditional domain-specific hard-ware description languages (HDLs) with producwhich have imposed significant challenges to tive hardware development frameworks empow-<br>state-of-the-art hardware modeling and verifica-<br>ered by high-level general-purpose programming tion methodologies. Developing, open-sourcing, languages such as C++, Scala, Perl, and Python. and collaborating on *hardware generators* is a *Hardware preprocessing frameworks* (e.g., Gencompelling solution to increase the reuse of esis2 [1]) intermingle a high-level language

ing and the slowdown of Moore's law, there general lack of high-quality open-source hardhas been an increasing trend towards energy-ware designs and hardware verification methodefficient system-on-chip (SoC) design using het-<br>ologies have been a major concern that limits the

highly parametrized and thoroughly tested hard-<br>
for macro-processing and a low-level HDL for

**IT Professional Published by the IEEE Computer Society CONSIDER CONSIDER CONSIDER CONSIDER CONSIDER CONSIDER** 

#### **IEEE Design & Test**

#### PyH2: Using PyMTL3 to Create Productive and Open-Source Hardware Testing Methodologies

Shunning Jiang\*, Yanghui Ou\*, Peitian Pan, Kaishuo Cheng, Yixiao Zhang, and Christopher Batten Cornell University

*Abstract***—The success of the emerging open-source hardware ecosystem critically depends on thoroughly tested open-source hardware blocks. Unfortunately, it is challenging to adopt traditional closed-source hardware testing approaches in the open-source hardware community. To tackle these challenges, we introduce PyH2, our vision for a productive and open-source testing methodology for open-source hardware. Leveraging PyMTL3, pytest, and hypothesis, PyH2 attempts to reduce the designers' effort in creating high-quality property-based random tests. This paper introduces and quantitatively evaluates the benefits of three PyH2 frameworks: PyH2G for design generators, PyH2P for processors, and PyH2O for testing hardware with object-oriented interfaces.**

law continues to slow down, modern system-<br>
adoption of open-source hardware has been obon-chip (SoC) architectures have been moving structed by the scarcity of such high quality towards heterogeneous compositions of general-blocks. We argue that a key missing piece in purpose and specialized computing fabrics. This the open-source hardware ecosystem is compreheterogeneity complicates the already challenging hensive, productive, and open-source verification task of SoC design and verification. Building an methodologies that reduce the effort required to open-source hardware community to amortize the create thoroughly tested hardware blocks. Comnon-recurring engineering effort of developing pared to closed-source hardware, verification of highly parametrized and thoroughly verified hard-<br>
open-source hardware faces several significant

As Dennard scaling is over and Moore's erogeneity challenge. However, the widespread ware blocks is a promising solution to the hetchallenges.

First, closed-source hardware is usually

\* Shunning Jiang and Yanghui Ou contributed equally to this work and are listed alphabetically

**IT Professional** Published by the IEEE Computer Society © 2020 IEEE 1

## **PyMTL3 Developers**

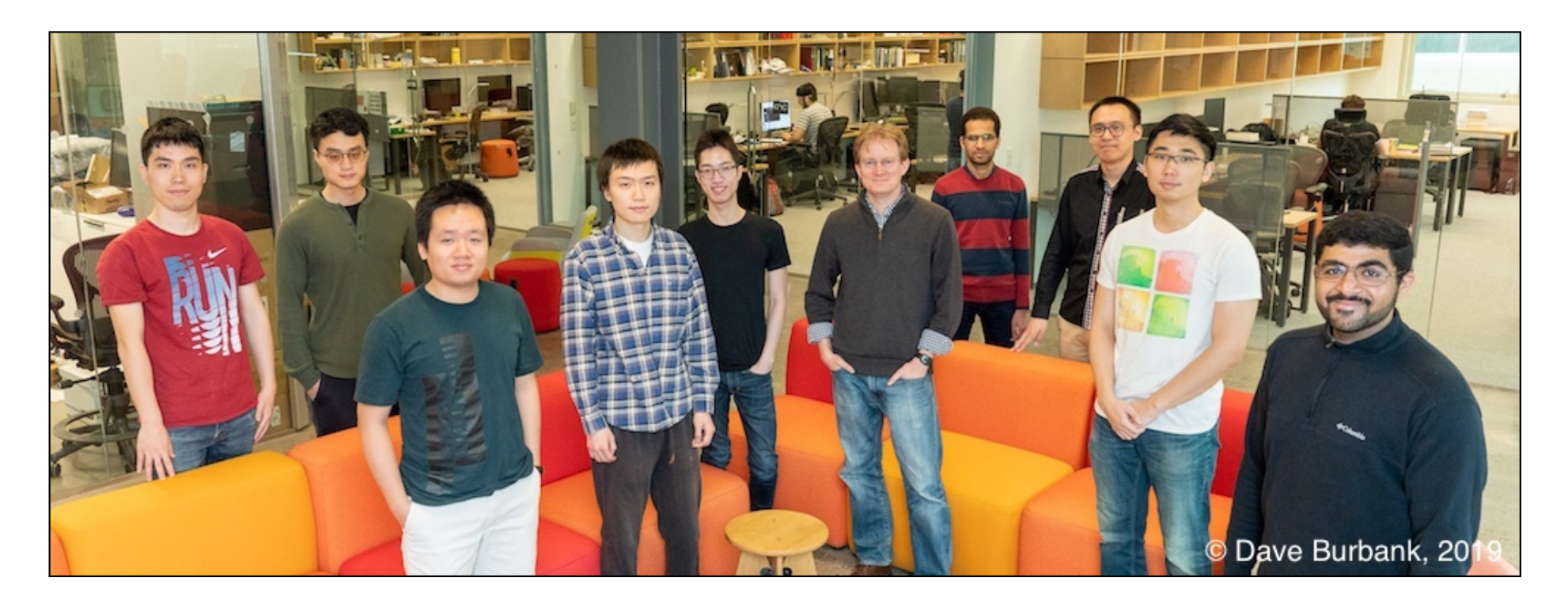

- **Shunning Jiang** : Lead researcher and developer for PyMTL3
- **Peitian Pan** : Leading work on translation & gradually-typed HDL
	- **Yanghui Ou** : Leading work on property-based random testing
- Tuan Ta, Moyang Wang, Khalid Al-Hawaj, Shady Agwal, Lin Cheng

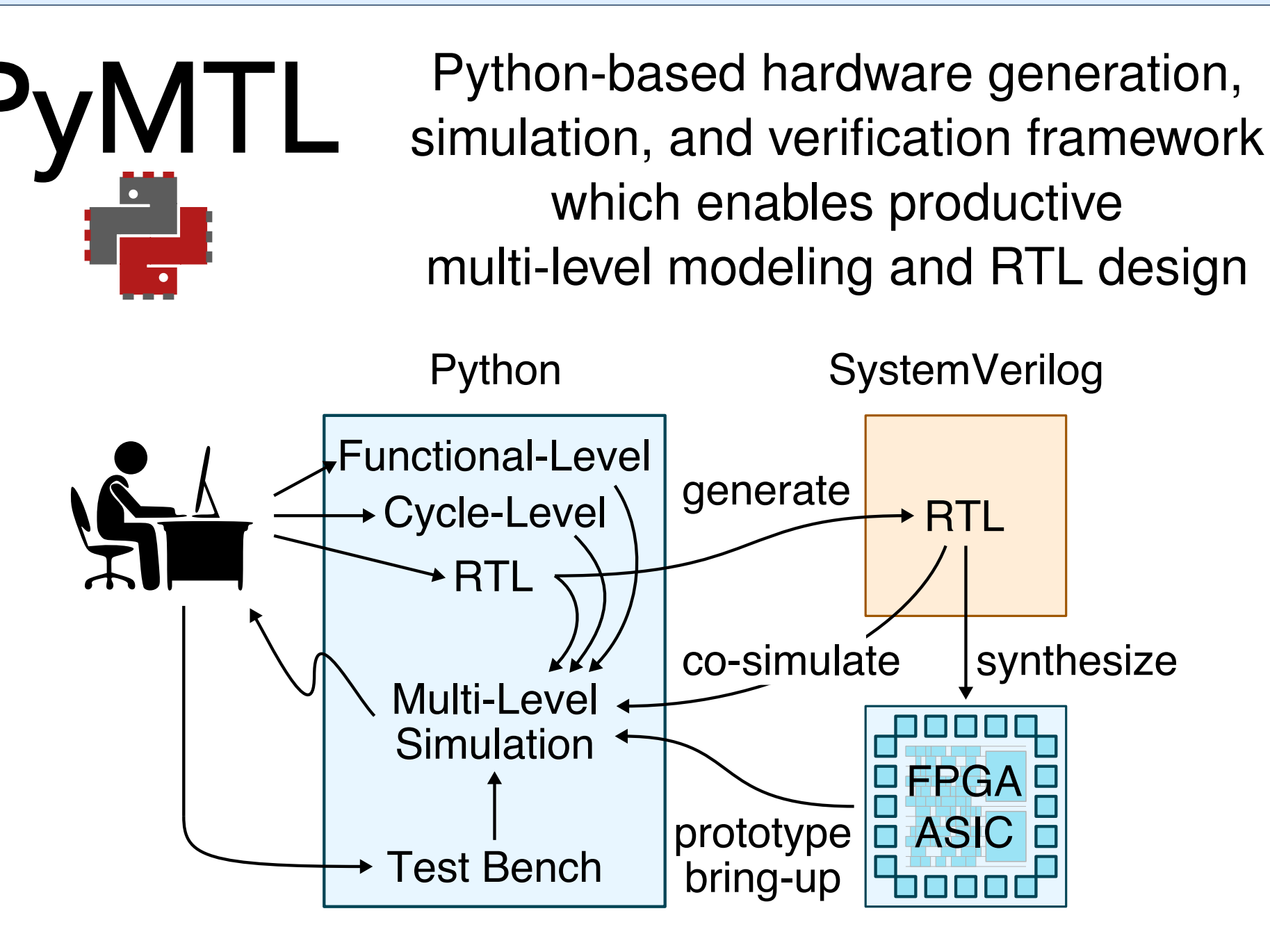

This work was supported in part by NSF XPS Award #1337240, NSF CRI Award #1512937, NSF SHF Award #1527065, AFOSR YIP Award #FA9550-15-1-0194, DARPA Young Faculty Award #N66001-12-1-4239, a Xinux University Program industry gift, and the the Center for Applications Driving Architectures (ADA), one of six centers of JUMP, a Semiconductor Research Corporation program co-sponsored by DARPA, and equipment, tool, and/or physical IP donations from Intel, NVIDIA, Synopsys, and ARM.

Thanks to **Derek Lockhart**, Ji Kim, Shreesha Srinath, Berkin Ilbeyi, Yixiao Zhang, Jacob Glueck, Aaron Wisner, Gary Zibrat, Christopher Torng, Cheng Tan, Raymond Yang, Kaishuo Cheng, Jack Weber, Carl Friedrich Bolz, David MacIver, and Zac Hatfield-Dodds for their help designing, developing, testing, and using PyMTL2 and PyMTL3

The U.S. Government is authorized to reproduce and distribute reprints for Government purposes notwithstanding any copyright notation theron. Any opinions, findings, and conclusions or recommendations expressed in this publication are those of the author(s) and do not necessarily reflect the views of any funding agency.